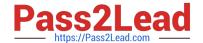

# NS0-502<sup>Q&As</sup>

NetApp Certified Implementation Engineer-SAN and Virtualization

## Pass NetApp NS0-502 Exam with 100% Guarantee

Free Download Real Questions & Answers PDF and VCE file from:

https://www.pass2lead.com/ns0-502.html

100% Passing Guarantee 100% Money Back Assurance

Following Questions and Answers are all new published by NetApp
Official Exam Center

- Instant Download After Purchase
- 100% Money Back Guarantee
- 365 Days Free Update
- 800,000+ Satisfied Customers

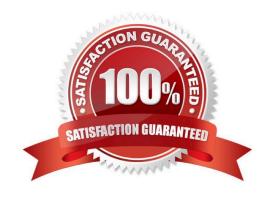

https://www.pass2lead.com/ns0-502.html 2024 Latest pass2lead NS0-502 PDF and VCE dumps Download

| QUESTION 1                                                                                       |
|--------------------------------------------------------------------------------------------------|
| In a NetApp SAN solution, which value should you set for snap reserve for a volume holding LUNs? |
| A. 100%                                                                                          |
| B. 50%                                                                                           |
| C. 20%                                                                                           |
| D. 0%                                                                                            |
| Correct Answer: D                                                                                |
|                                                                                                  |
| QUESTION 2                                                                                       |
| Which task is part of the site preparation for installation?                                     |
| A. configure zoning                                                                              |
| B. install equipment in rack                                                                     |
| C. verify equipment move path                                                                    |
| D. verify host to storage connectivity                                                           |
| Correct Answer: C                                                                                |
|                                                                                                  |
| QUESTION 3                                                                                       |
| Which FC SAN topology provides the best performance and scalability?                             |
| A. cascade                                                                                       |
| B. core-edge                                                                                     |
| C. full mesh                                                                                     |
| D. partial mesh                                                                                  |
| Correct Answer: B                                                                                |
|                                                                                                  |
|                                                                                                  |

### **QUESTION 4**

What is the functionality of the latest Data ONTAP DSM for Windows?

A. It can handle FCP and iSCSI paths to the same LUN.

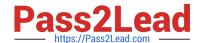

#### https://www.pass2lead.com/ns0-502.html

2024 Latest pass2lead NS0-502 PDF and VCE dumps Download

- B. It allows you to take snapshots for both FCP and iSCSI LUNS.
- C. It allows you to enable ALUA on the igroup from the host.
- D. It allows you to create new LUNs from the host.

Correct Answer: A

#### **QUESTION 5**

Which command do you use on a Brocade switch to view all defined zone configuration information?

- A. cfgActvShow
- B. show zone
- C. cfgshow
- D. switchshow

Correct Answer: C

Latest NS0-502 Dumps

NS0-502 PDF Dumps

**NS0-502 Practice Test**